### **Computer Skills:** Switch on and Shutdown

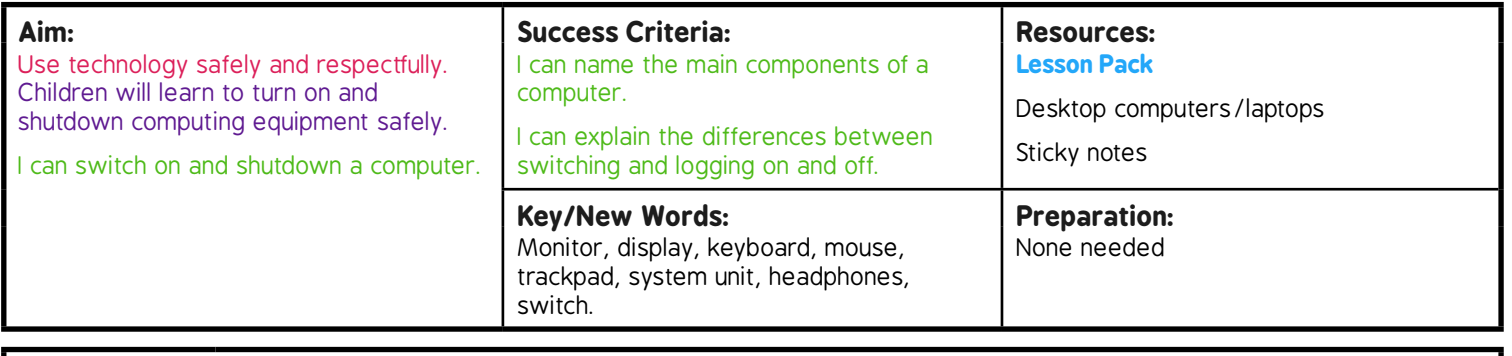

**Prior Learning:** Children will have learnt to use a mouse or a trackpad in lesson 1.

#### **Learning Sequence**

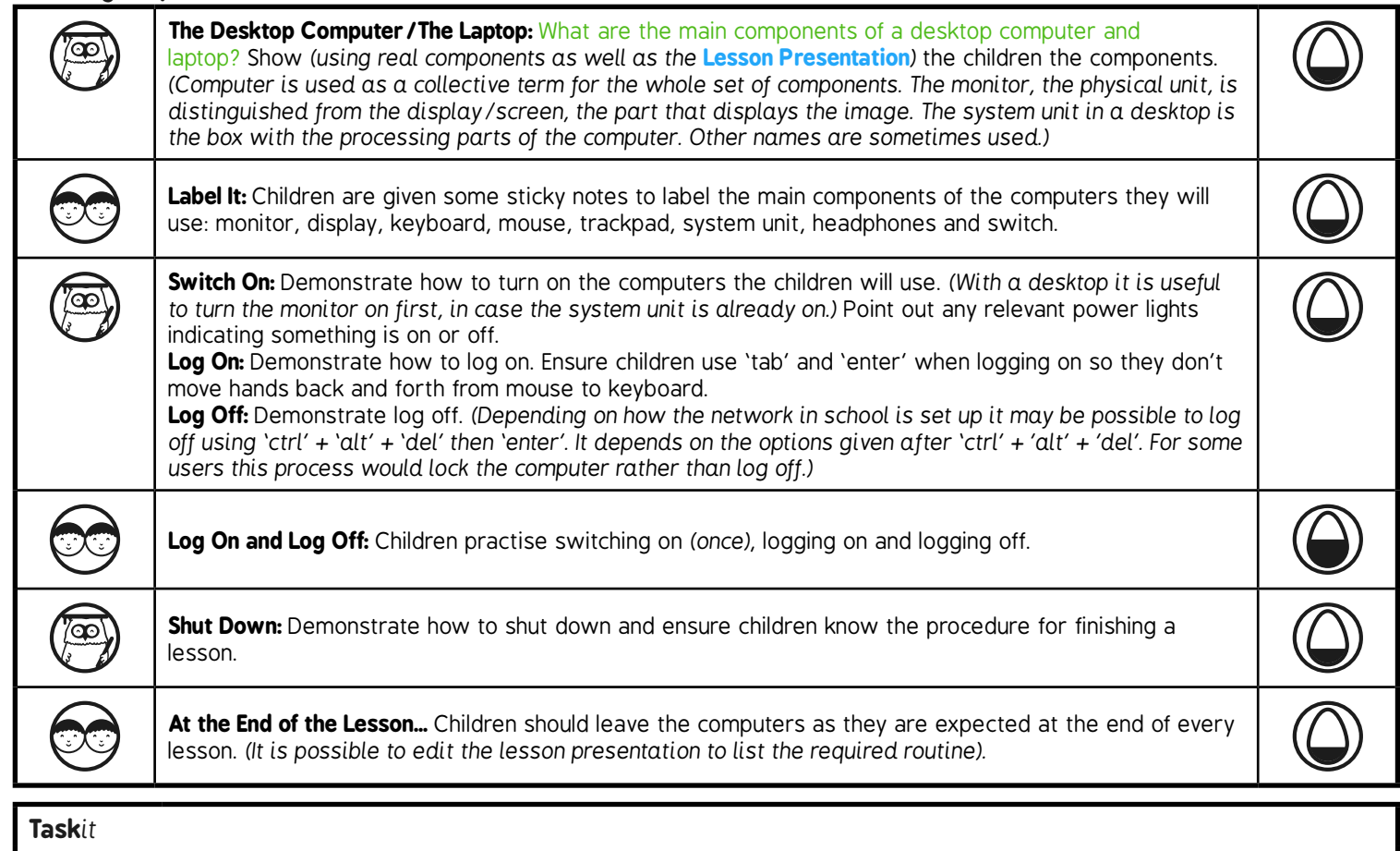

**Switchit:** Give certain children the job of switching on classroom computers. **Challengeit:** Use the for extension activities.

# **Computing**

# Computer Skills

**Computing** | Year 1 | Computer Skills | Switch on and Shutdown | Lesson 2

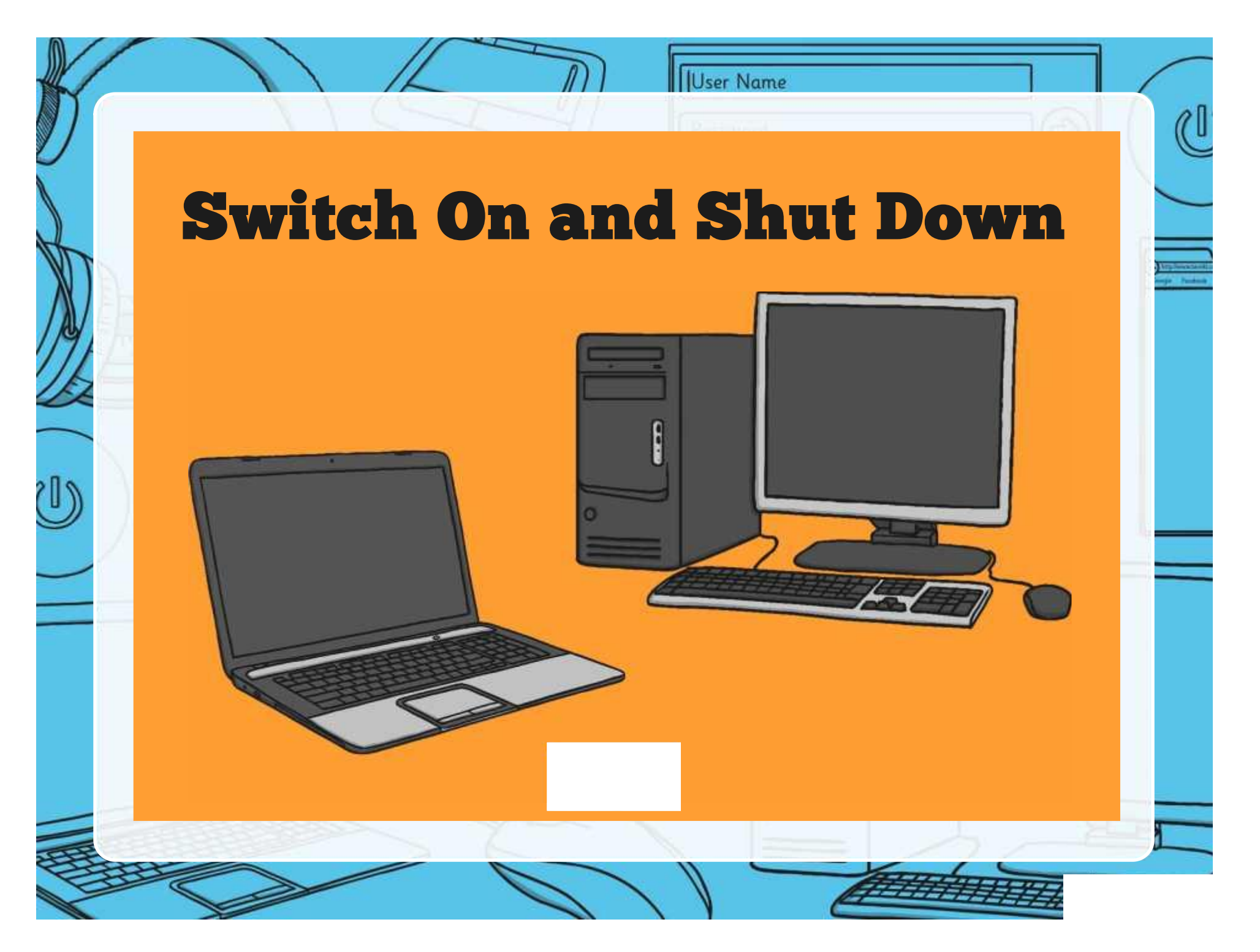

### **Aim**

User Name

• I can switch on and shutdown a computer.

# **Success Criteria**

- I can name the main components of a computer.
- I can explain the differences between switching on and off and logging on and off.

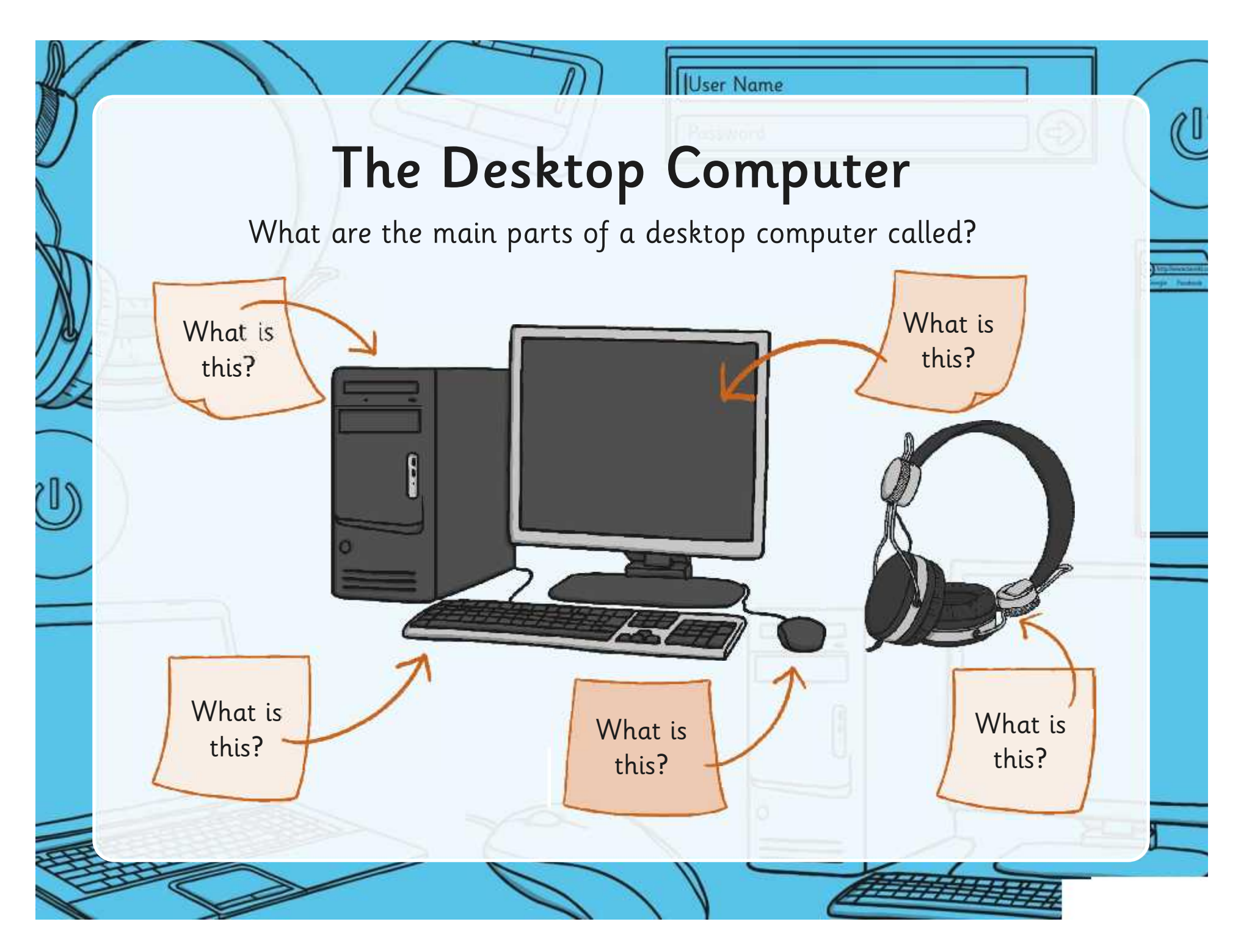

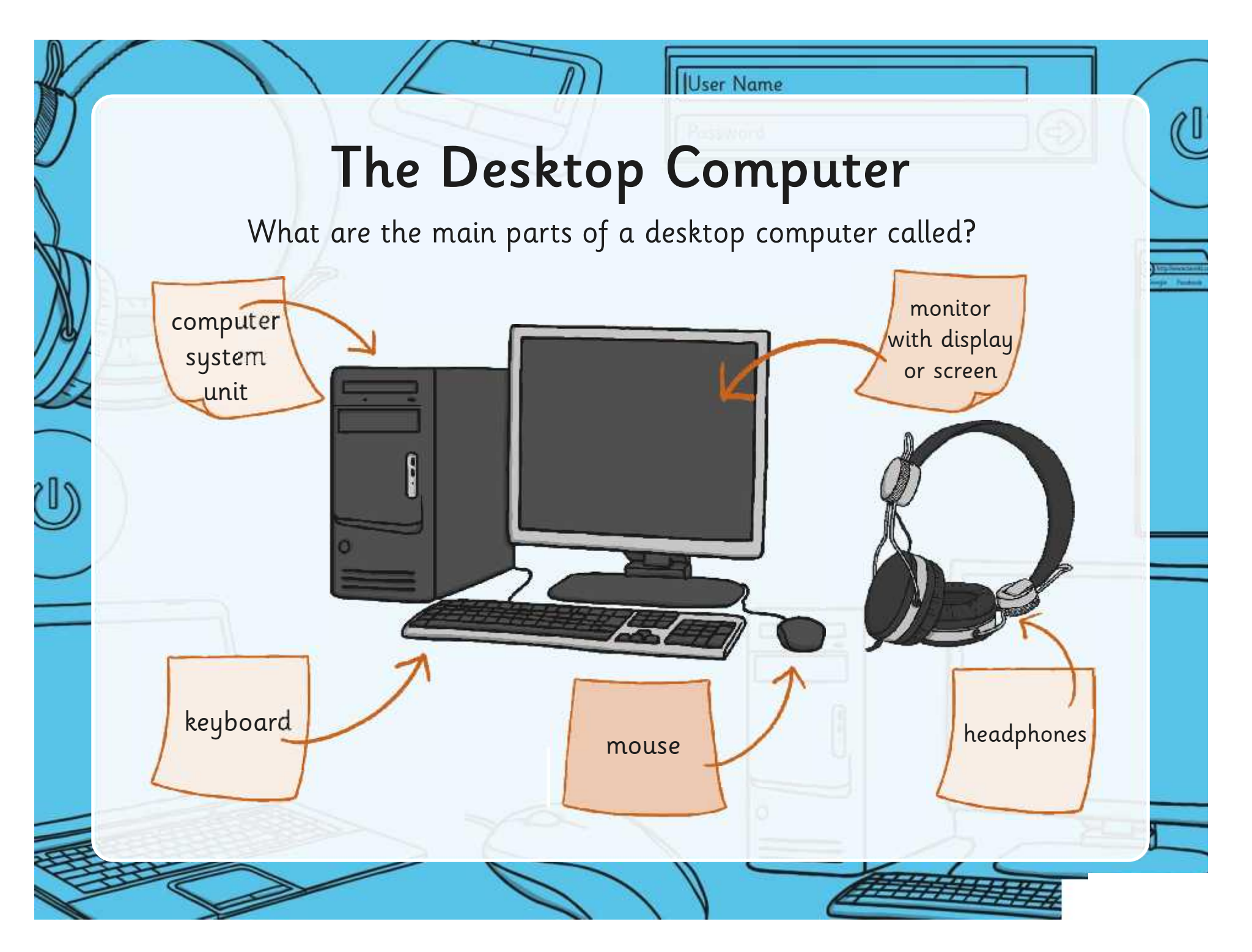

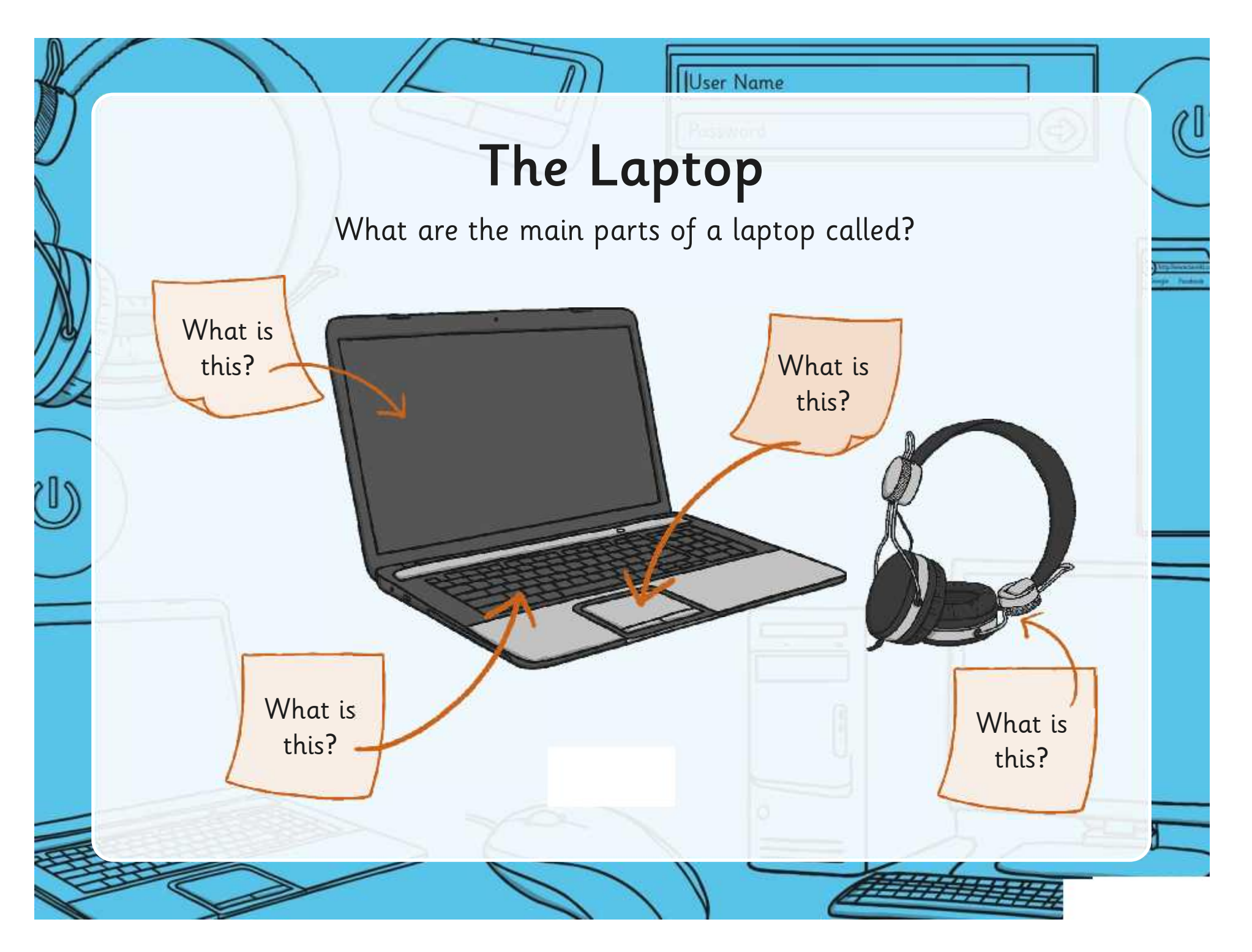

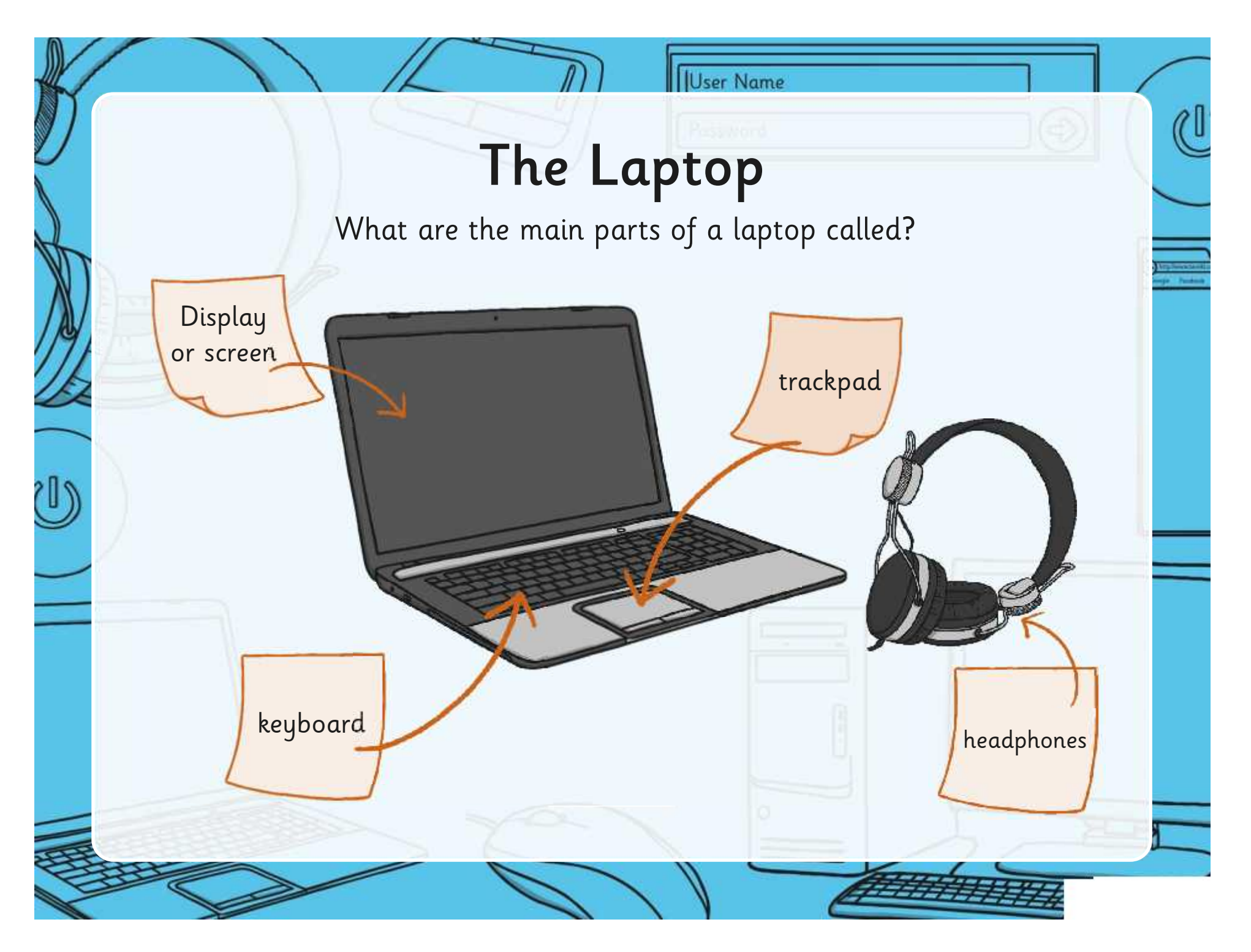

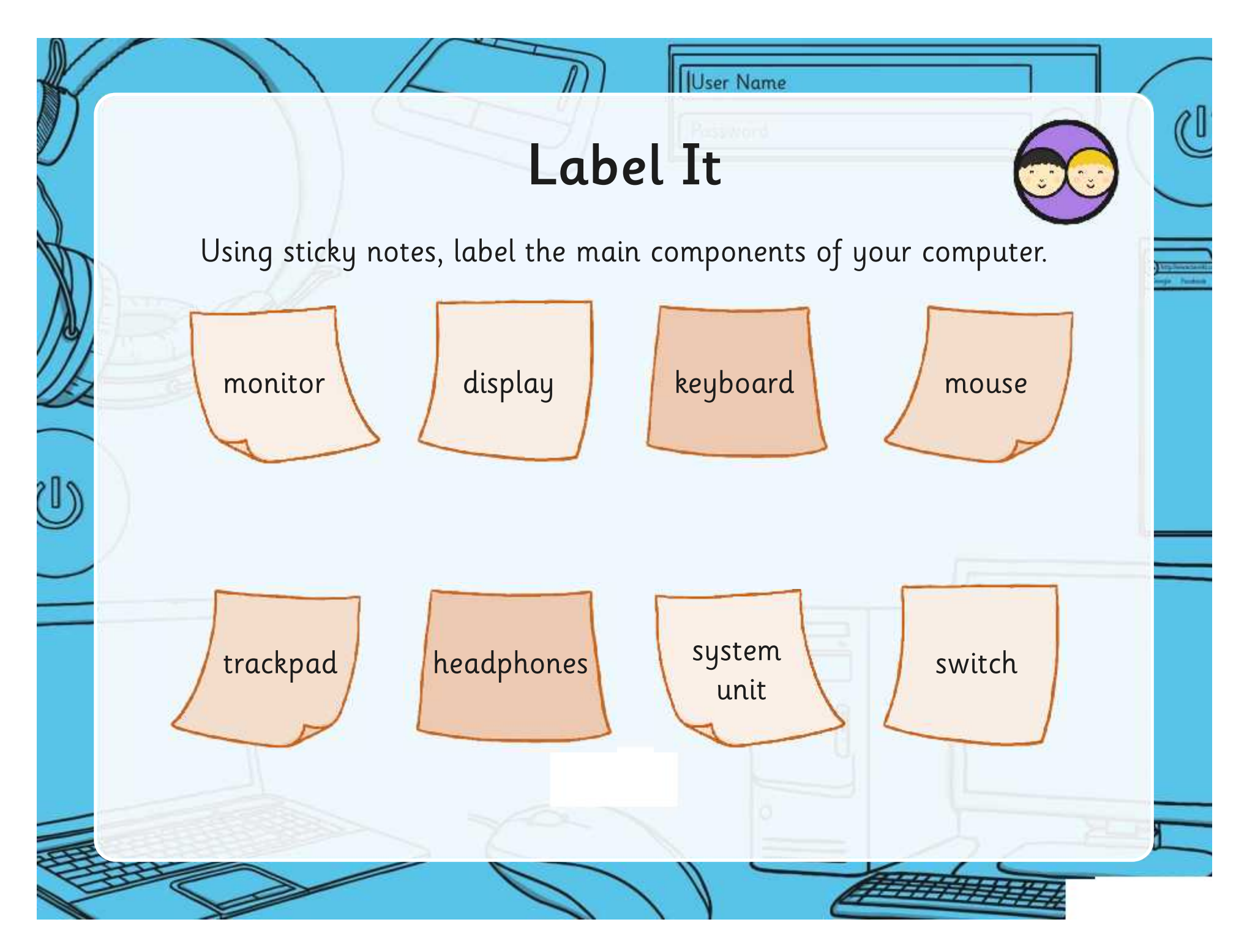

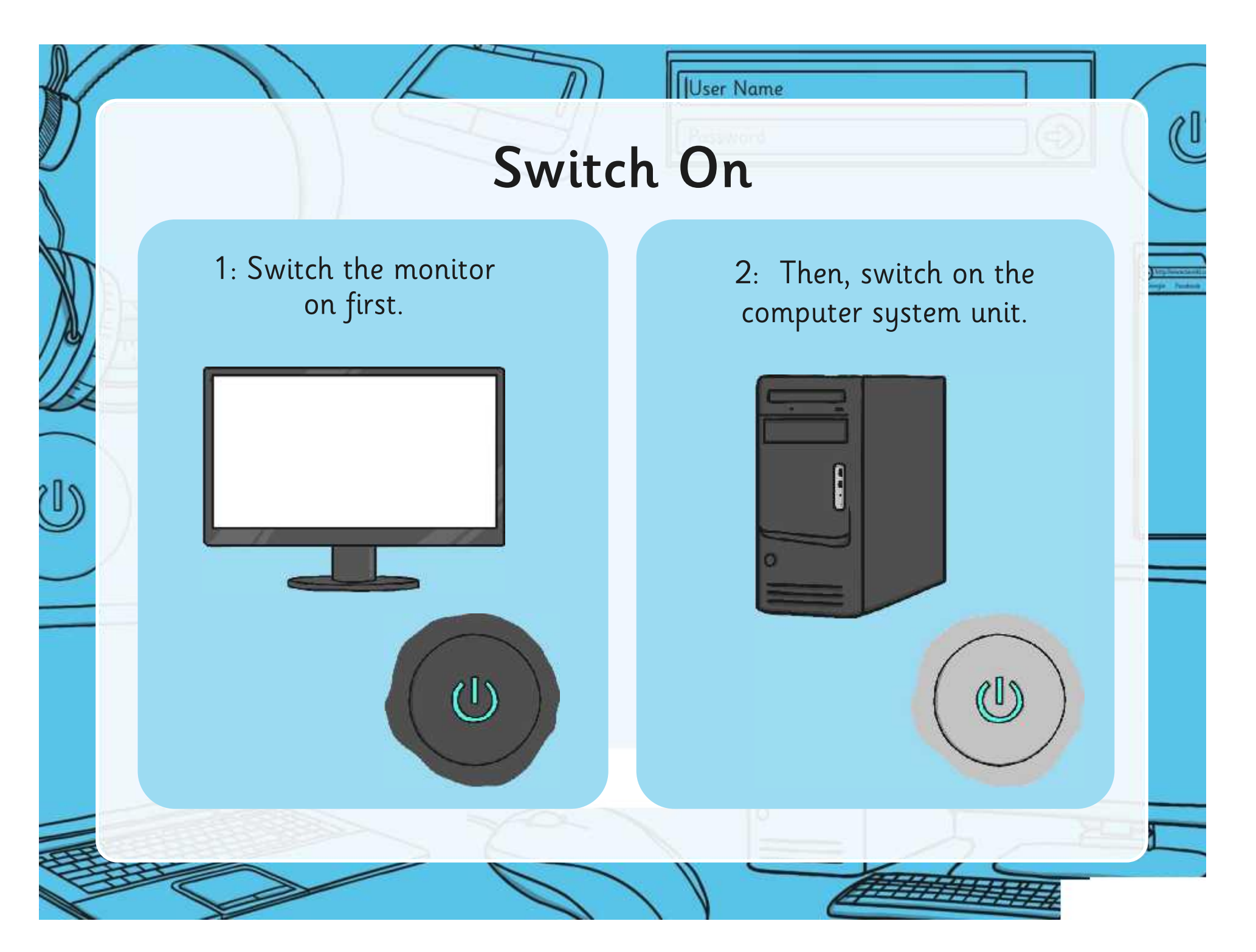

# Log On

User Name

Remember to log on without using the mouse.

Press CTRL + ALT + DELETE to log on

At this screen hold down 'ctrl' + 'alt' and 'del'.

رľ)

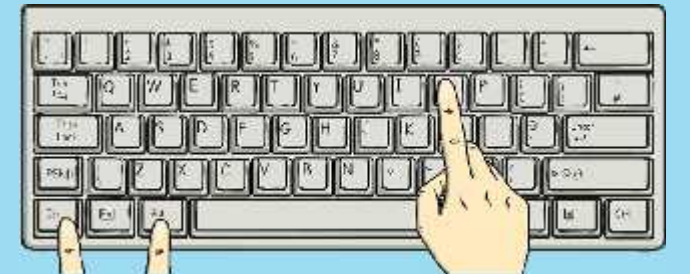

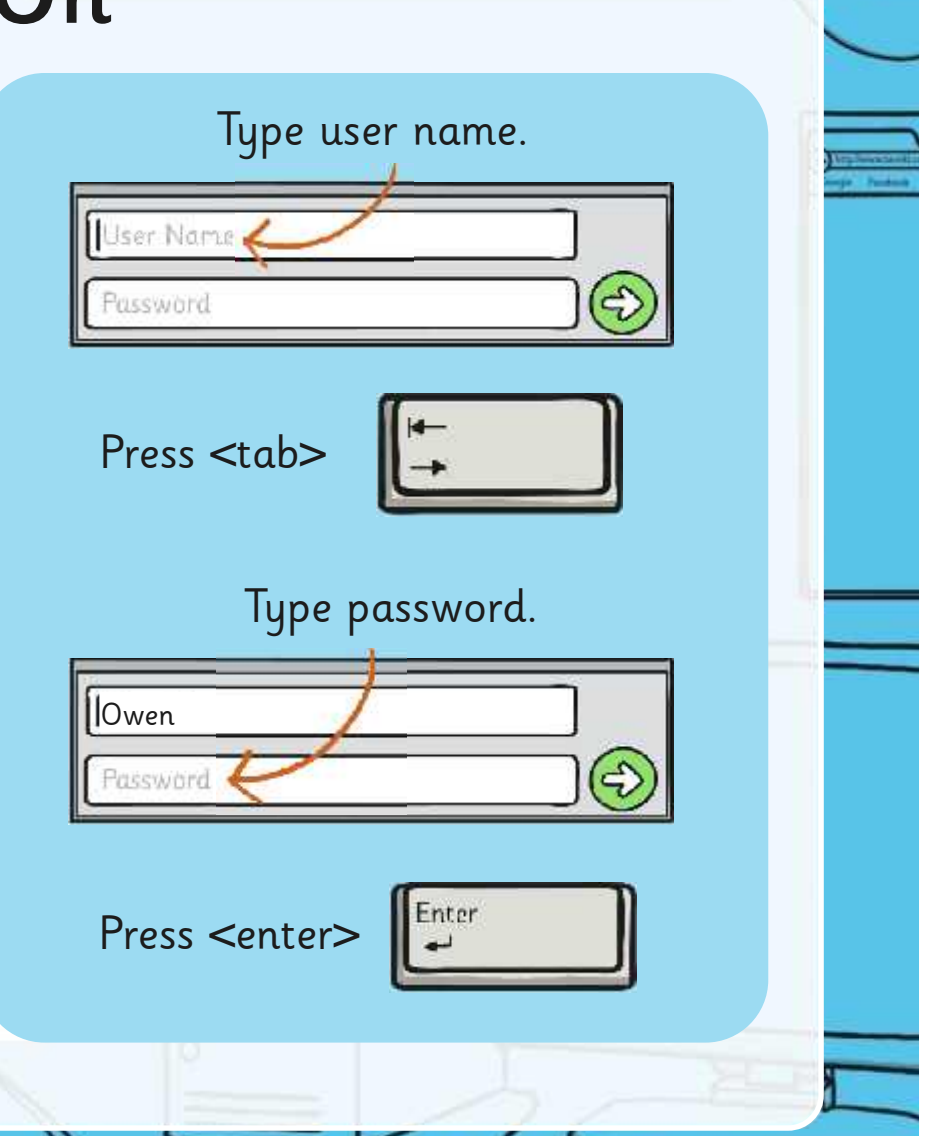

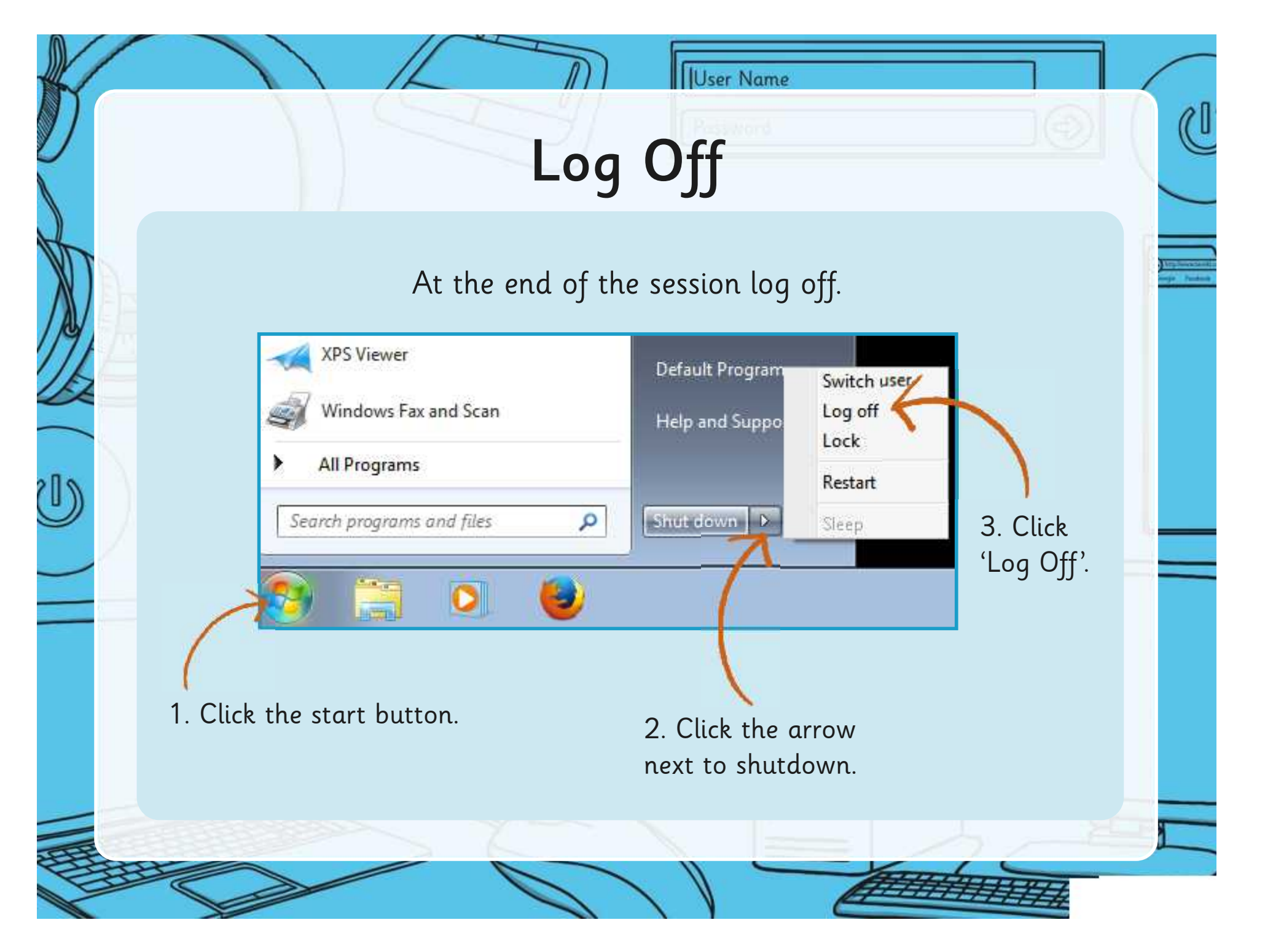

# Logging On and Off

User Name

Don't use Switch on Practise logging on and the mouse your logging off. computer. or trackpad.  $\frac{1}{\sqrt{2}}$ Jser Nam  $\sum_{i=1}^{\infty}$ ఉ ssword Delete

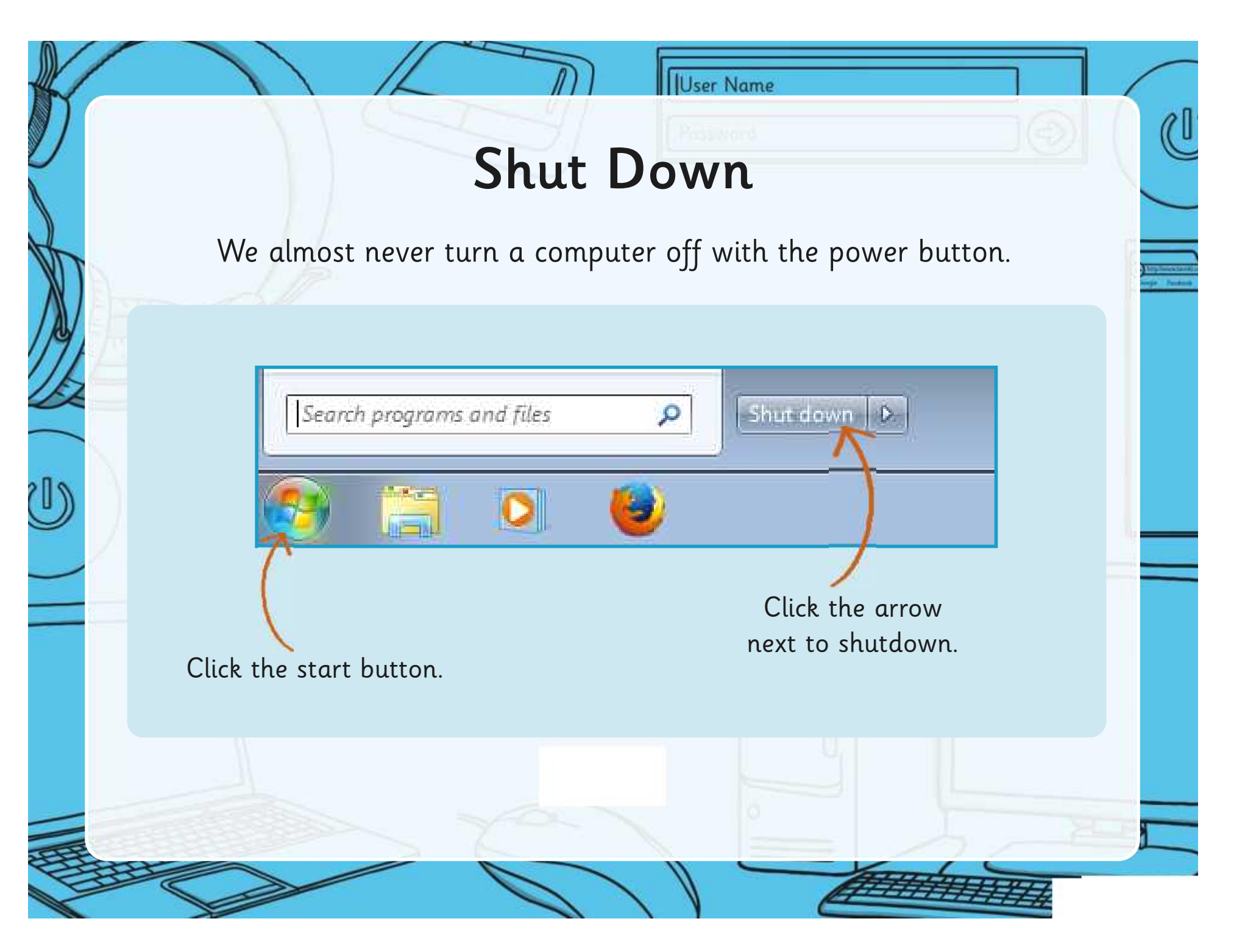

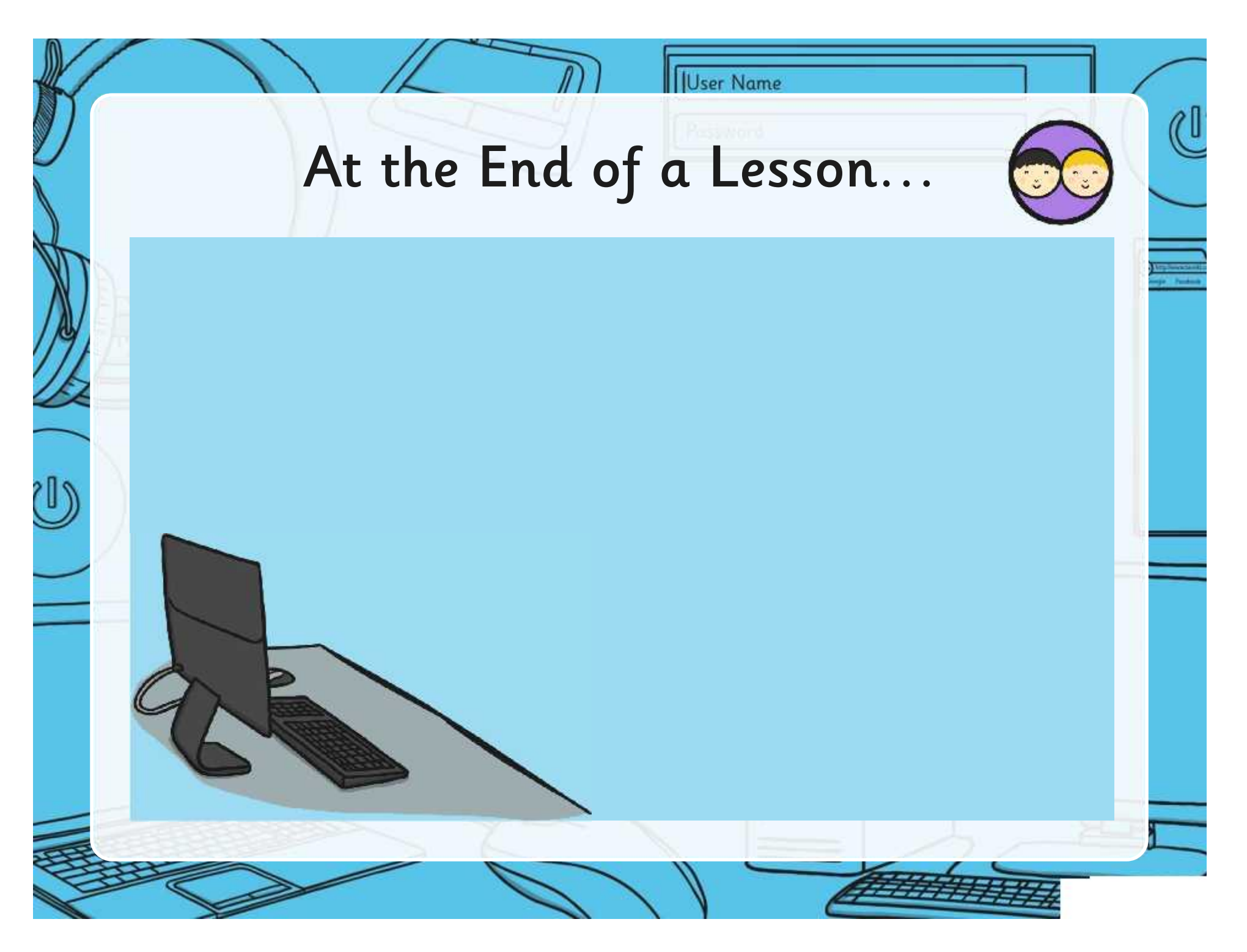

### **Aim**

User Name

• I can switch on and shutdown a computer.

### **Success Criteria**

- I can name the main components of a computer.
- I can explain the differences between switching on and off and logging on and off.

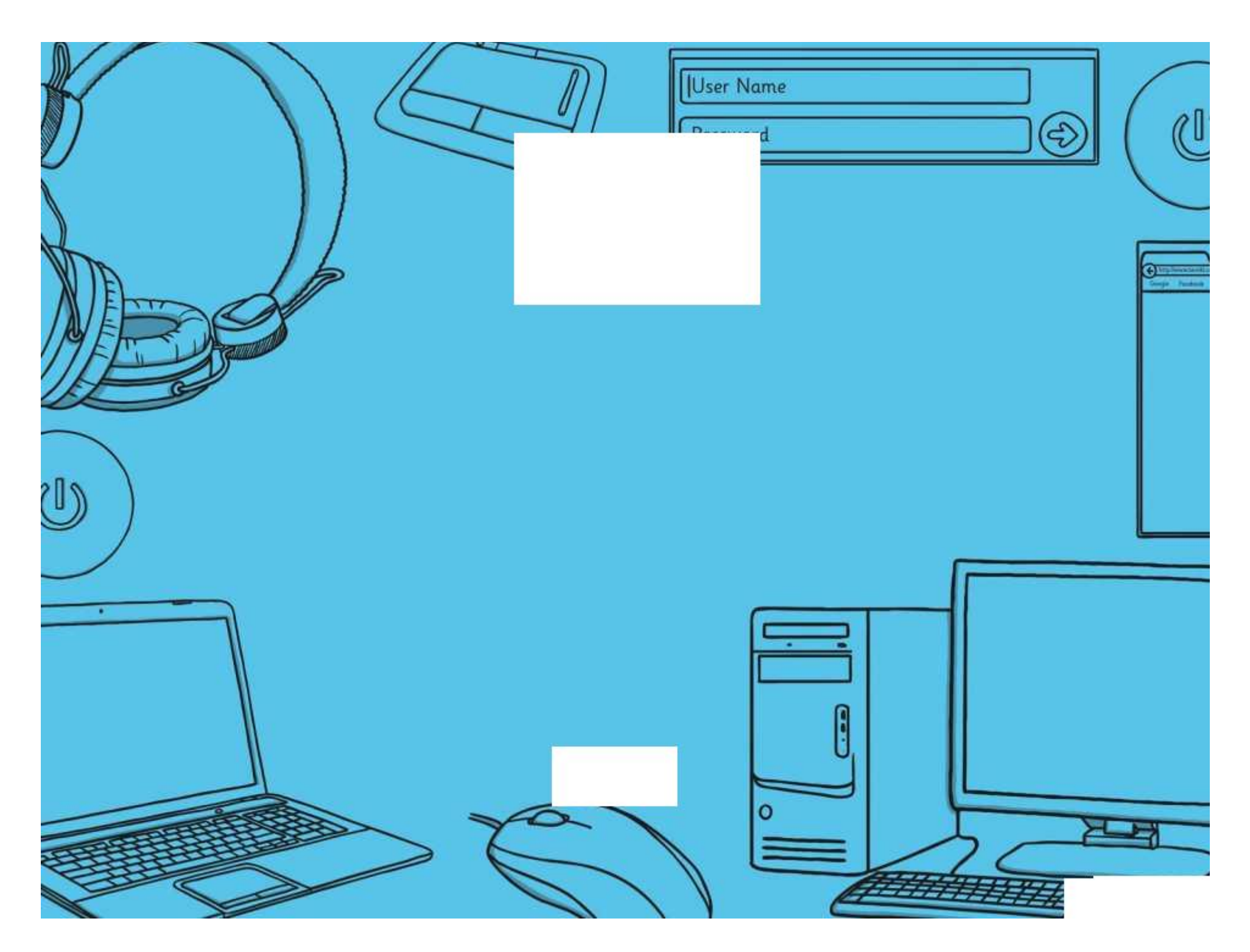

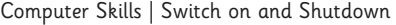

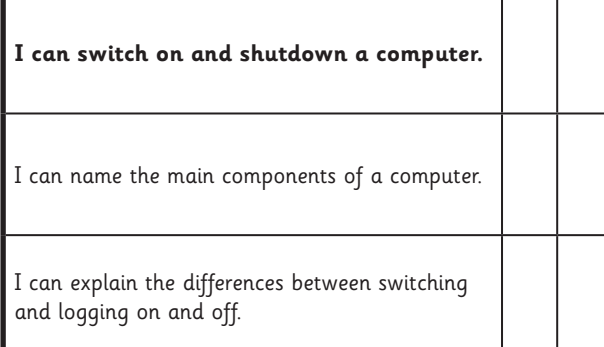

#### Computer Skills | Switch on and Shutdown

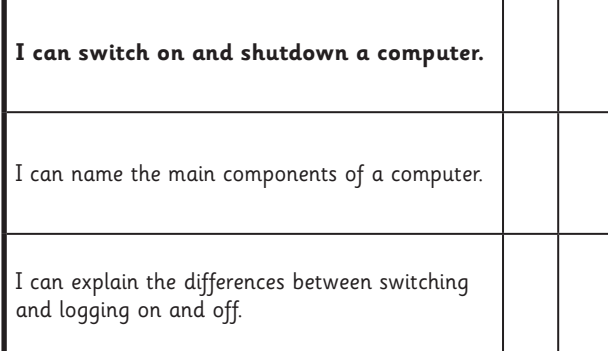

#### Computer Skills | Switch on and Shutdown

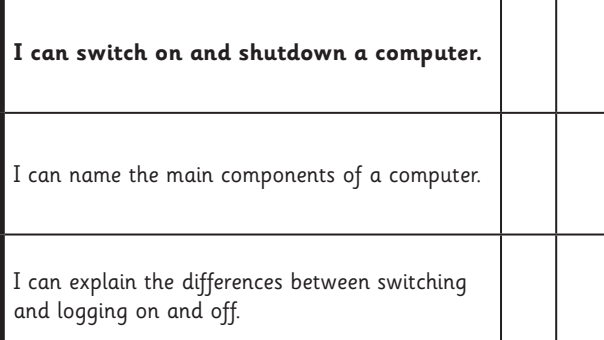

#### Computer Skills | Switch on and Shutdown

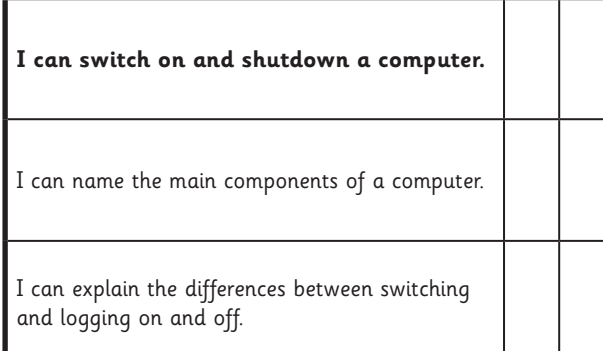

#### Computer Skills | Switch on and Shutdown

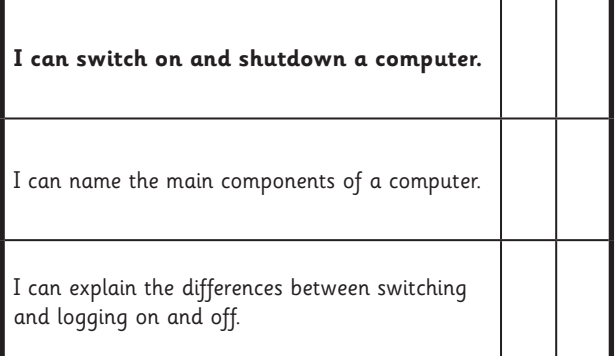

#### Computer Skills | Switch on and Shutdown

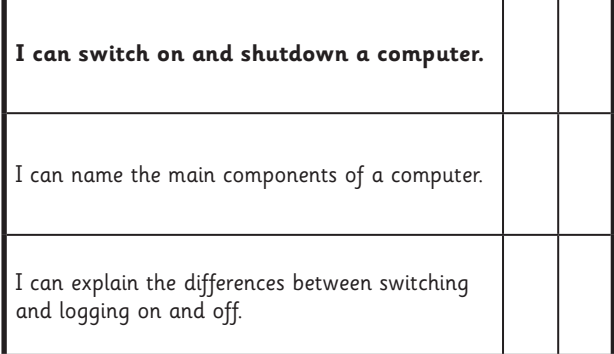

#### Computer Skills | Switch on and Shutdown

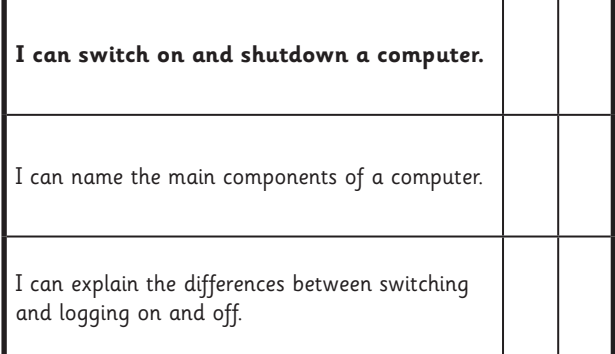

#### Computer Skills | Switch on and Shutdown

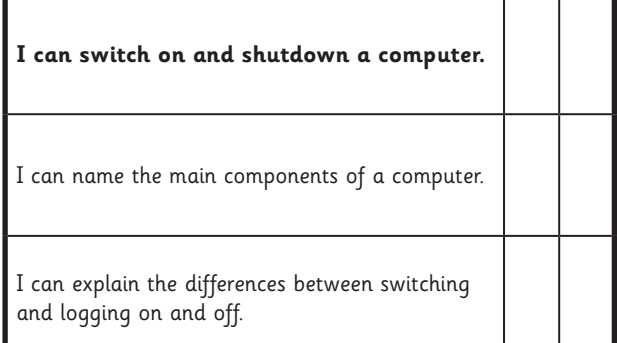

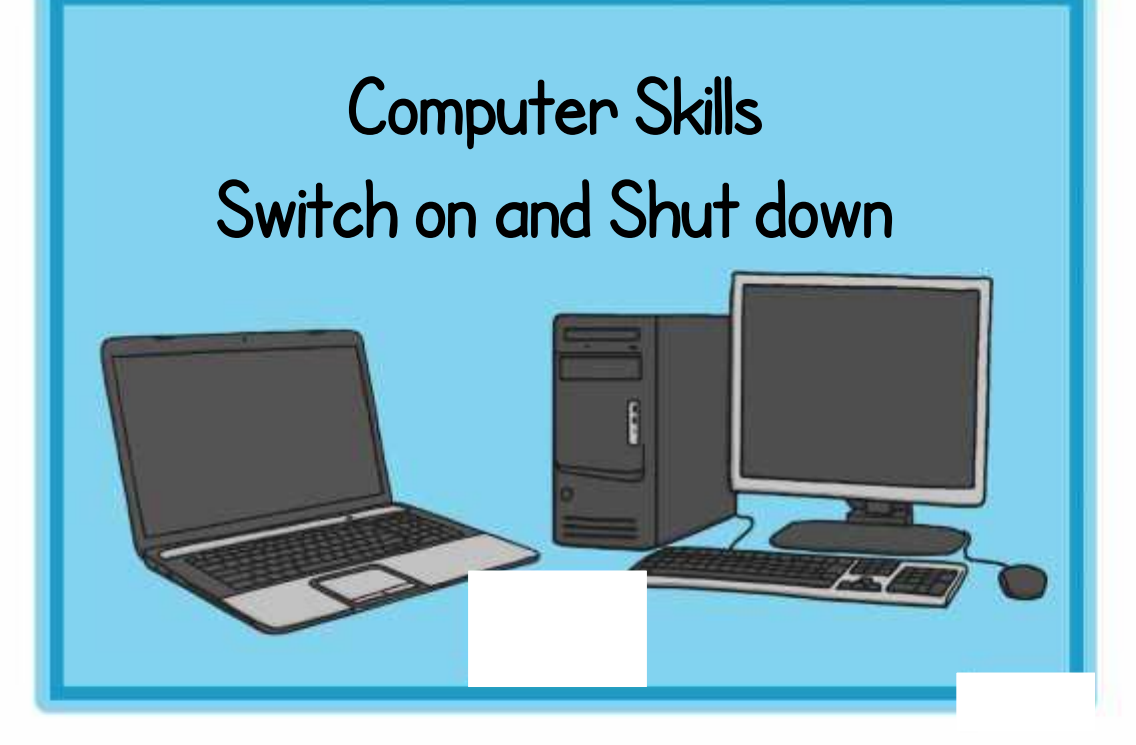

### **Computer Skills Switch on and Shut down**

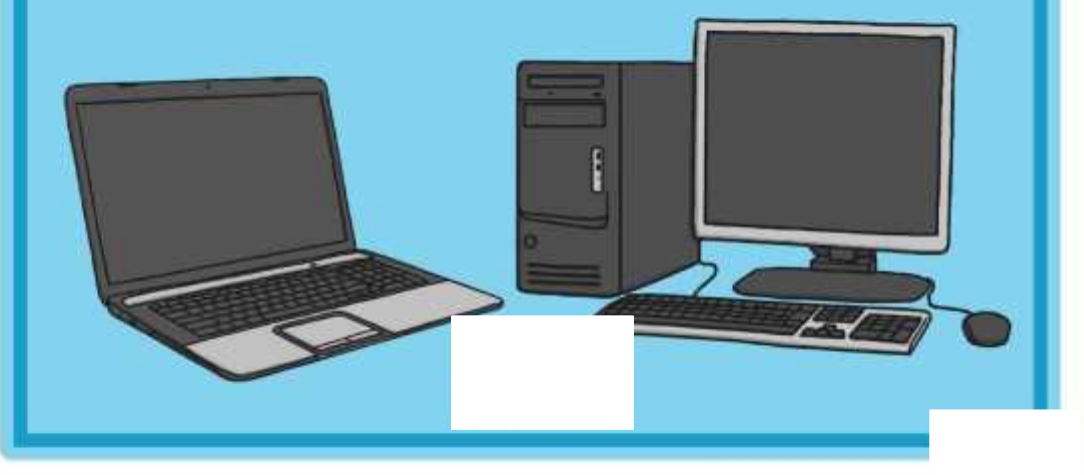

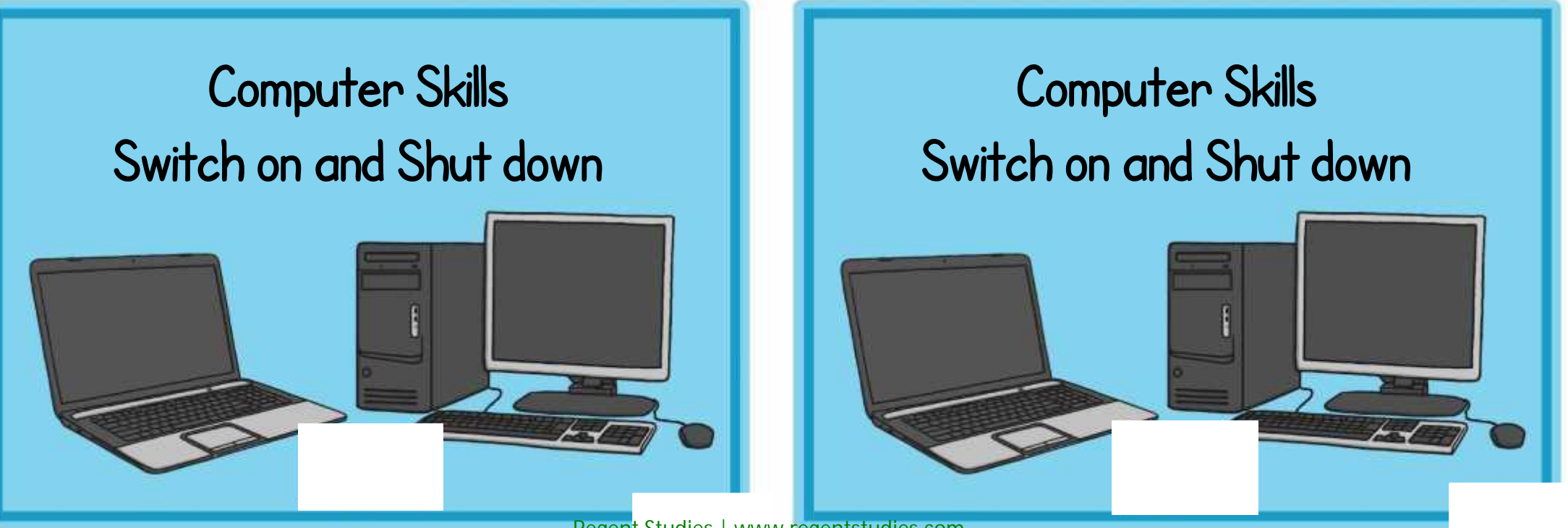

Draw a picture of your classroom computer and write down the names of the main components.

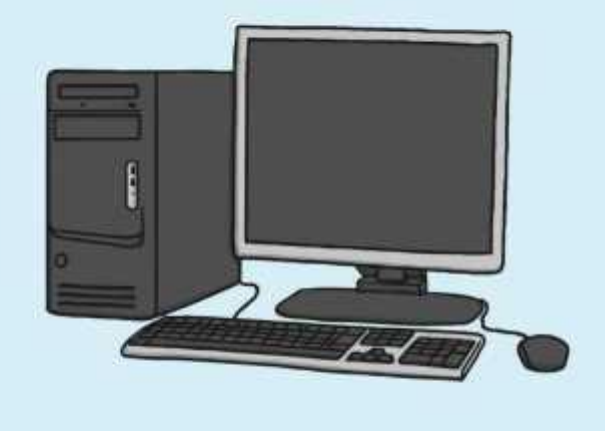

on and off without using the mouse.

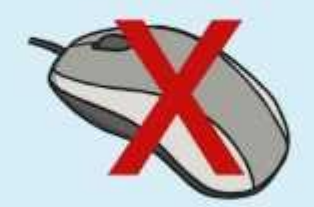

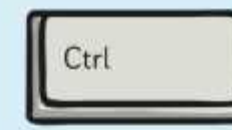

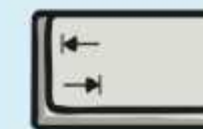

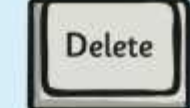

Find the power switches on different computer system units and monitors and draw them. The system units and monitors and draw them.

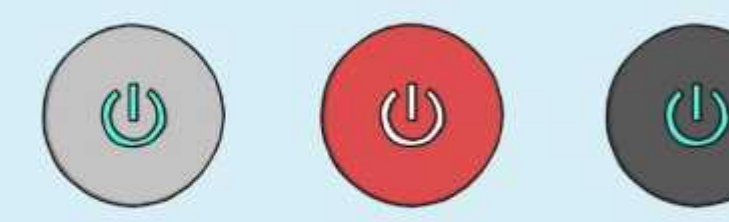

your classroom computer and write down the names of the main components.

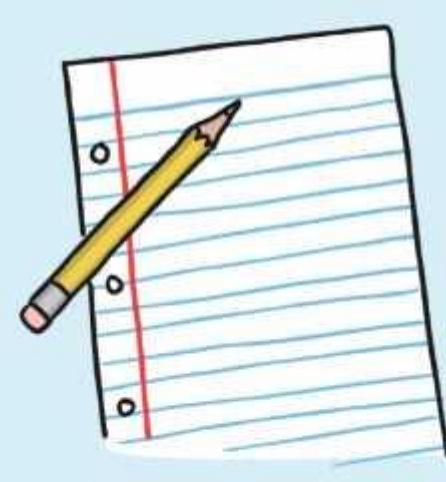

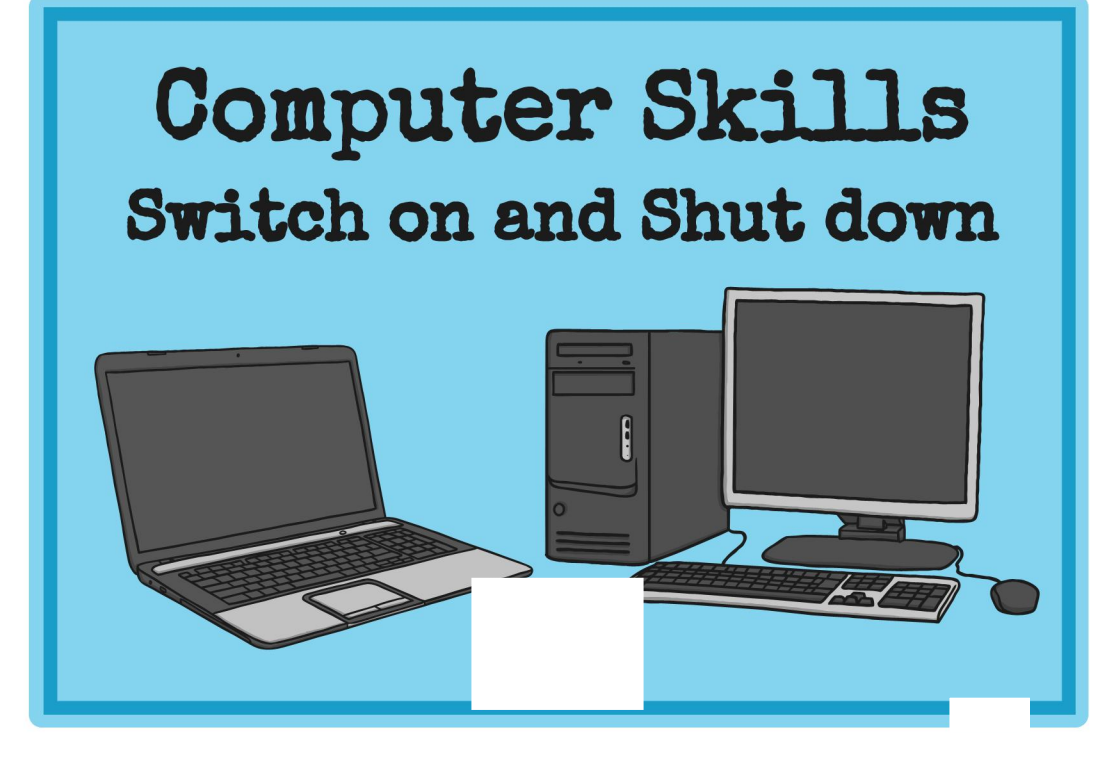

### **Computer Skills** Switch on and Shut down

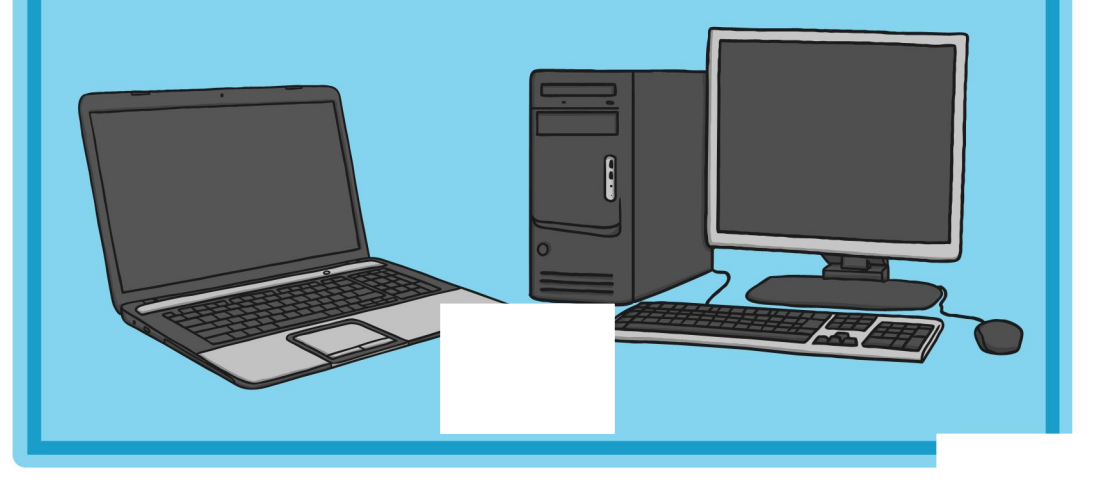

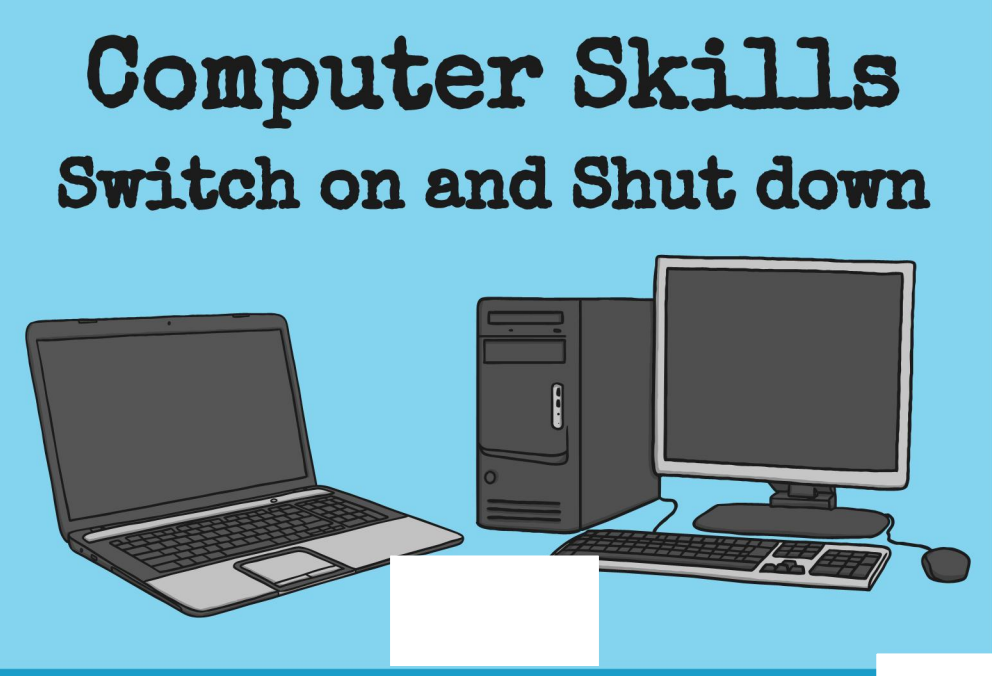

### **Computer Skills Switch on and Shut down**

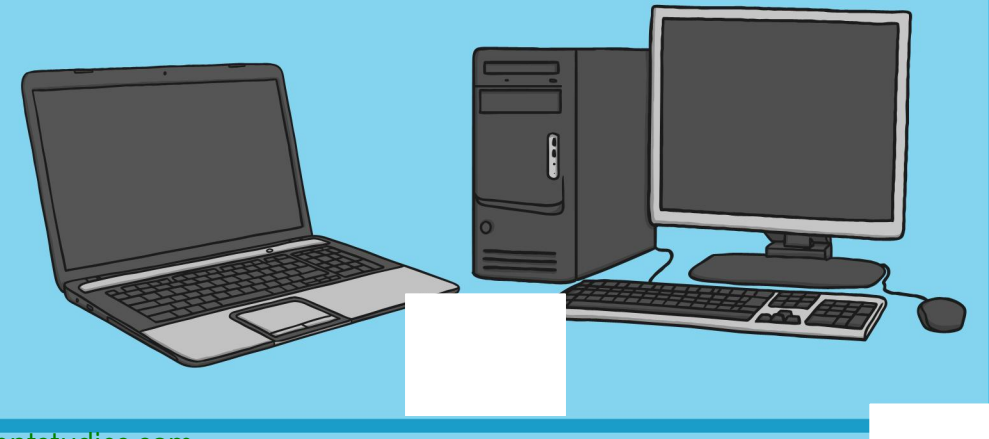

Draw a picture of your classroom computer and write down the names of the main components.

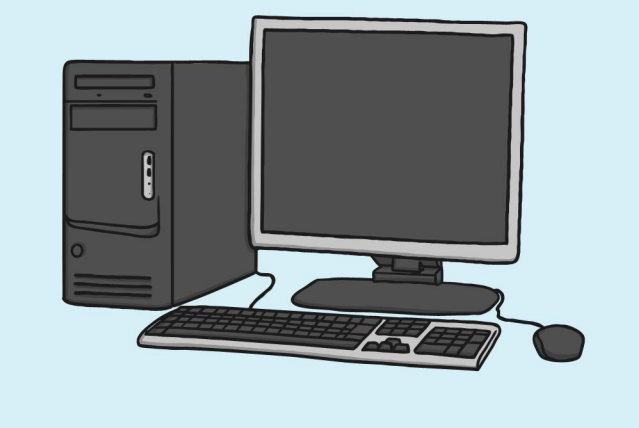

Practise logging on and off without using the mouse.

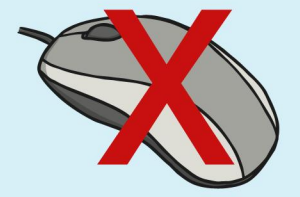

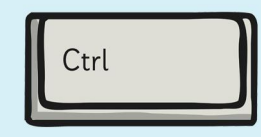

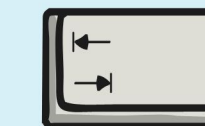

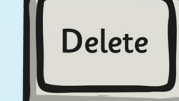

Find the power switches on different computer system units and monitors and draw them.

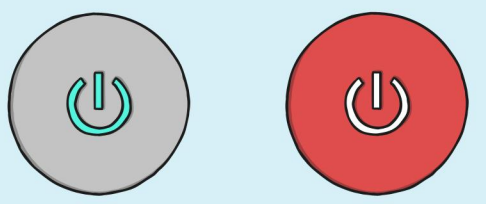

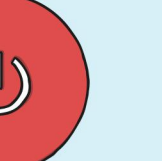

 $\langle \mathbb{T} \rangle$ 

Draw a picture of your classroom computer and write down the names of the main components.

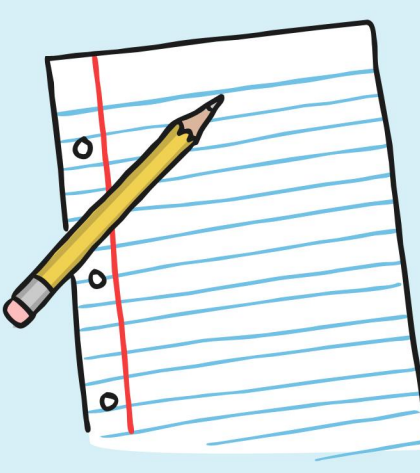